# Méthodes à noyau en bioinformatique

Jean-Philippe Vert

Groupe ''Bioinformatique'' Ecole des Mines de Paris

Jean-Philippe.Vert@mines.org

INSA Toulouse, 5 novembre 2002.

#### Plan

- 1. Qu'est-ce qu'un noyau?
- 2. Que peut-on faire avec un noyau?
- 3. Quels noyaux pour les gènes?
- 4. Application: comparaison de réseau protéique et de données d'expression.

#### Partie 1

# Qu'est-ce qu'un noyau?

### **Définition**

- Soit un ensemble  $G$  d'objets à analyser (gènes, composés chimique...)
- $\bullet$  Un noyau est une "fonction de similarité"  $K(x, y)$ , définie pour tous objets x et  $y \in \mathcal{G}$
- Contrainte technique: la fonction  $K(.,.)$  doit être:
	- \* symétrique :  $K(x, y) = K(y, x)$ ,
		- $\star$  semidéfinie positive:  $\sum_{i,j} a_i a_j K(x_i, x_j) \geq 0$  pour tous  $a_i \in \mathbb{R}$  et  $x_i \in \mathcal{G}$

#### Rappel: produit scalaire

#### Pour deux vecteurs:

$$
\vec{x} = \left(\begin{array}{c} x_1 \\ \vdots \\ x_m \end{array}\right) \text{ et } \vec{y} = \left(\begin{array}{c} y_1 \\ \vdots \\ y_m \end{array}\right),
$$

le produit scalaire est:

 $\vec{x}.\vec{y} = x_1.y_1 + \ldots + x_m.y_m = ||x||.||y||.cos(\alpha)$ 0 α x y

## Un noyau simple pour vecteurs

#### · Si les objets à analyser sont des vecteurs:

 $K(\vec{x}, \vec{y}) = \vec{x} \cdot \vec{y}$ 

• En effet:

$$
\star \ \vec{x}.\vec{y} = \vec{y}.\vec{x}
$$

$$
\star \ \sum_{i,j} a_i a_j \vec{x_i}.\vec{x_j} = ||\sum_i a_i \vec{x_i}||^2 \ge 0
$$

#### Comment faire des noyaux en général

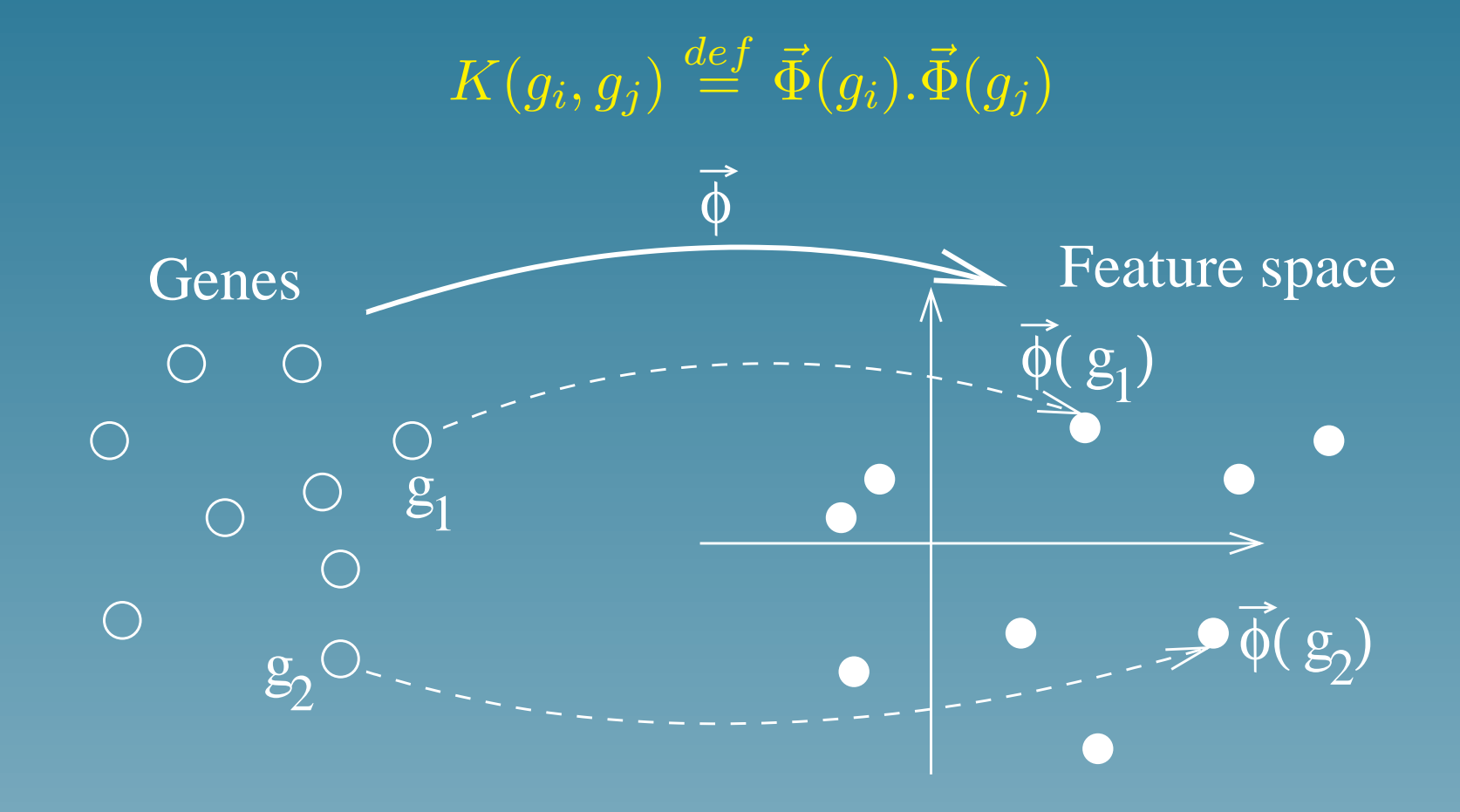

### Exemple: Un noyau simple pour gène

 $\bullet$  Représentons chaque gène  $g_1, g_2, \ldots$  par un vecteur  $\vec\Phi(g_i)$ représentant sa composition en  $A, T, C, G$ :

$$
\vec{\Phi}(g_1) = \begin{pmatrix} 0.2 \\ 0.3 \\ 0.4 \\ 0.1 \end{pmatrix}, \vec{\Phi}(g_2) = \begin{pmatrix} 0.1 \\ 0.7 \\ 0.1 \\ 0.1 \end{pmatrix}, \dots
$$

 $\bullet$  Un noyau pour gènes est la fonction  $K(g_i,g_j)=\vec{\Phi}(g_i).\vec{\Phi}(g_i)$ :

 $K(q_1, q_2) = 0.2 \times 0.1 + 0.3 \times 0.7 + 0.4 \times 0.1 + 0.1 \times 0.1 = 0.28$ 

#### Noyaux plus généraux

• Une fonction de similitude  $K(x, y)$  est un noyau si la matrice suivante est symétrique semi-définie positive (toutes ses valeurs propres sont positives):

$$
K = \left( \begin{array}{cccc} K(x_1, x_1) & K(x_1, x_2) & \dots \\ K(x_2, x_1) & K(x_2, x_2) & \dots \\ \vdots & \vdots & \ddots \end{array} \right)
$$

- On peut vérifier au cas par cas si une fonction  $K(x, y)$  est un noyau
- Ex: le score d'alignement entre deux séquences calculé par Smith-Waterman est un noyau (en général)

#### Géométrie implicitement définie

• Si  $K(x, y)$  est un noyau (ex: score de SW), alors on peut montrer qu'il existe une transformation  $\vec{\Phi}(x)$  telle que:

 $K(x, y) = \vec{\Phi}(x).\vec{\Phi}(y).$ 

 $\bullet$  La donnée de  $K(x, y)$  définie donc une structure d'espace vectoriel sur l'espace  $G$ , de manière implicite.

• Ex: l'algorithme Smith-Waterman définit implicitement une géométrie Euclidienne sur l'espace des séquences biologiques.

#### Partie 2

# Que peut-on faire avec un noyau?

## Résumé

Supposons qu'un noyau  $K(x, y)$  est donné. Alors il est possible de travailler dans l'espace vectoriel associé, sans jamais calculer l'image  $\vec\Phi(\epsilon) x$ ) d'un point. Il est par exemple possible de:

- Calculer la distance entre deux objets, ou entre un objet et le centre de masse d'un ensemble d'objets
- Effectuer une analyse en composantes principales (ACP)
- · Effectuer une analyse de corrélation canonique (ACC)
- Classer les objets dans des catégories (Support vector machines)

# Distance entre deux objets

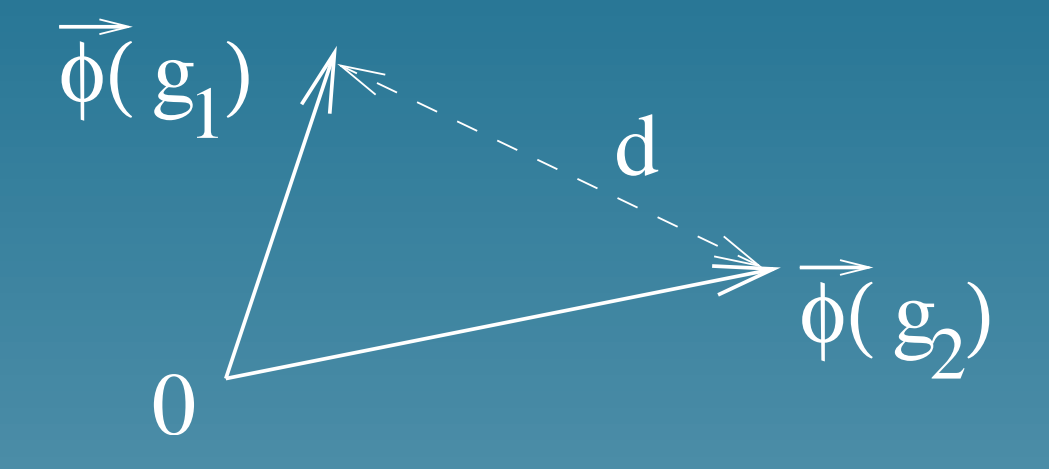

$$
d(g_1, g_2)^2 = ||\vec{\Phi}(g_1) - \vec{\Phi}(g_2)||^2
$$
  
=  $(\vec{\Phi}(g_1) - \vec{\Phi}(g_2)) \cdot (\vec{\Phi}(g_1) - \vec{\Phi}(g_2))$   
=  $\vec{\Phi}(g_1) \cdot \vec{\Phi}(g_1) + \vec{\Phi}(g_2) \cdot \vec{\Phi}(g_2) - 2\vec{\Phi}(g_1) \cdot \vec{\Phi}(g_2)$   
 $d(g_1, g_2)^2 = K(g_1, g_1) + K(g_2, g_2) - 2K(g_1, g_2)$ 

#### Distance entre un objet et le centre de masse

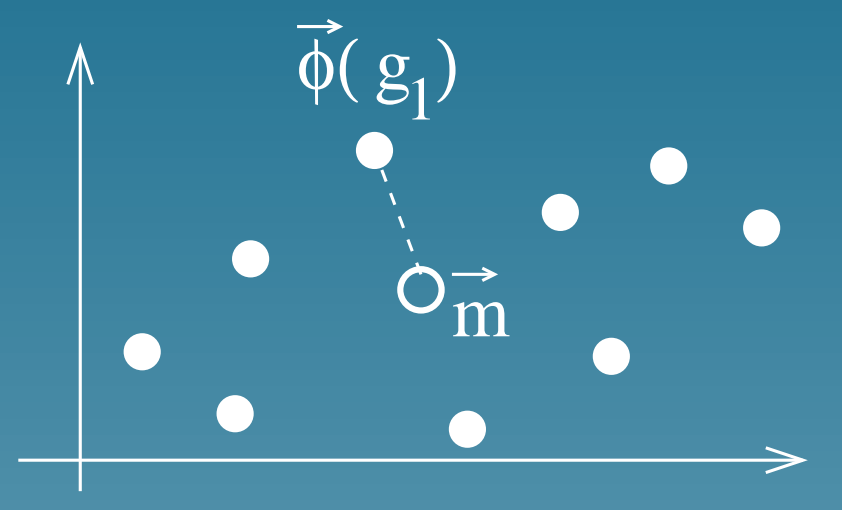

Center of mass:  $\vec{m} = \frac{1}{N}$  $\frac{1}{N}\sum_{i=1}^N \vec{\Phi}(g_i)$ , hence:  $\|\vec{\Phi}(g_1) - \vec{m}\|^2 = \vec{\Phi}(g_1).\vec{\Phi}(g_1) - 2\vec{\Phi}(g_1).\vec{m} + \vec{m}.\vec{m}$  $= K(g_1, g_1) -$ 2 N  $\sum$ N  $K(g_1,g_i)+\frac{1}{\sqrt{N}}$  $\overline{N^2}$  $\sum$ N  $K(g_i,g_j)$ 

# Exemple: greedy multiple alignment (Gorodkin et al., GIW 2001)

- Utilise le score SW comme noyau pour séquences protéiques
- Calcule la distance entre chaque séquence et le centre de masse
- Commence par aligner les séquences proches du centre de masse
- Ajoute ensuite les séquences une par une à l'alignement multiple, par ordre de proximité au centre de masse

#### Analyse en composantes principales

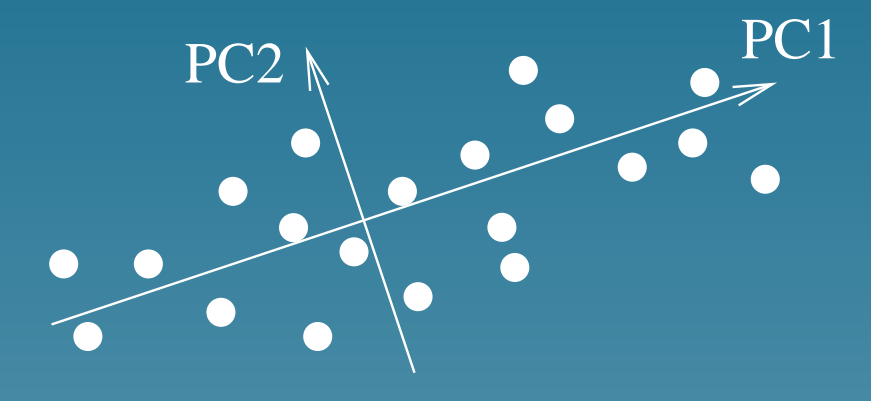

Il suffit de trouver les vecteurs propres de la matrice:

$$
K = \left(\vec{\Phi}(g_i).\vec{\Phi}(g_j)\right)_{i,j=1...N}
$$

$$
= \left(K(g_i, g_j)\right)_{i,j=1...N}
$$

Utile pour projeter les objets sur un espace de petite dimension (feature extraction.

### Analyse de corrélation canonique (ACC)

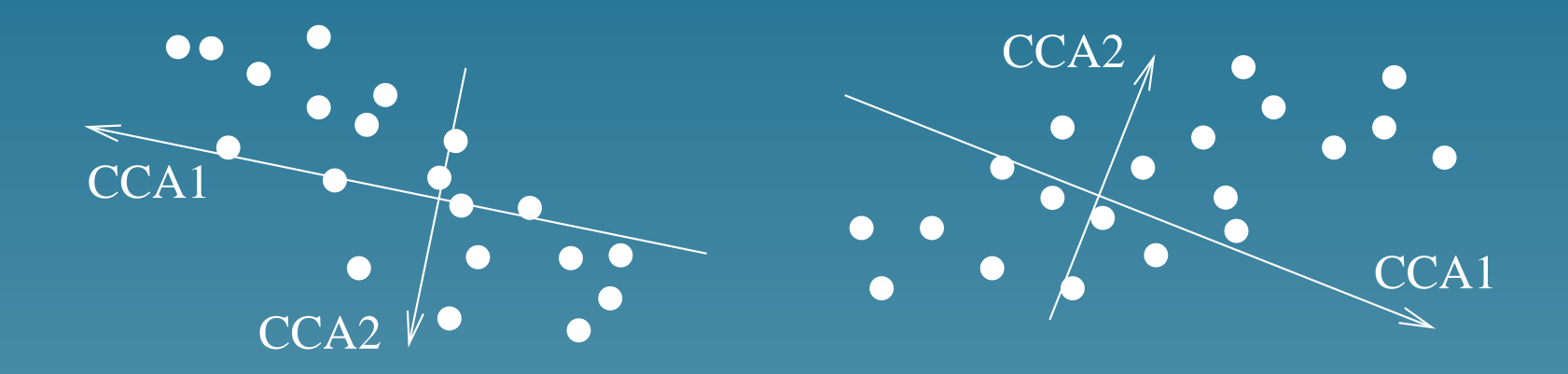

 $K_1$  et  $K_2$  sont deux noyaux différents pour les mêmes objets. L'ACC est obtenue et résolvant le problème de valeurs propres généralisé suivant:

$$
\begin{pmatrix} 0 & K_1 K_2 \ K_2 K_1 & 0 \end{pmatrix} \vec{\xi} = \rho \begin{pmatrix} K_1^2 & 0 \\ 0 & K_2^2 \end{pmatrix} \vec{\xi}
$$

Utile pour trouver des corrélations entre différentes représentations d'un même type d'objet (ex: genes, ...)

#### Classification: support vector machines (SVM)

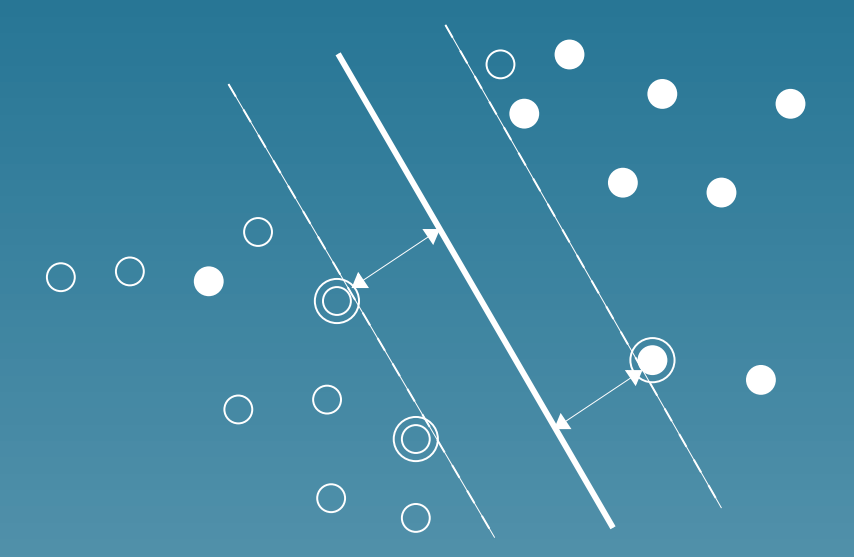

Trouve une frontière linéaire avec une grande marge en résolvant:

$$
\begin{cases}\n\max_{\vec{\alpha}} \sum_{i=1}^{n} \alpha_i - \frac{1}{2} \sum_{i,j=1}^{n} \alpha_i \alpha_j y_i y_j K(g_i, g_j) \\
\forall i = 1, \dots, n \quad 0 \le \alpha_i \le C \\
\sum_{i=1}^{n} \alpha_i y_i = 0\n\end{cases}
$$

#### Exemples: SVM en bioinformatique

- Gene functional classification from microarry: Brown et al. (2000), Pavlidis et al. (2001)
- Tissue classification from microarray: Mukherje et al. (1999), Furey et al. (2000), Guyon et al. (2001)
- Protein family prediction from sequence: Jaakkoola et al. (1998)
- Protein secondary structure prediction: Hua et al. (2001)
- Protein subcellular localization prediction from sequence: Hua et al. (2001)

## **Résumé**

- Une fois qu'un noyau  $K(x, y)$  est donné, beaucoup d'opérations peuvent être effectuées de manière implicite dans l'espace vectoriel associé
- Ces méthodes (ex: SVM) sont extrèmement performantes sur des problèmes réels
- · Modularité: chaque noyau fonctionne avec chaque méthode

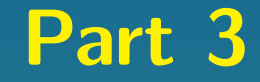

# Quels noyaux pour les gènes?

#### Qu'est-ce qu'un gène

- · une séquence d'ADN?
- · une structure primaire, secondaire ou 3D de protéine?
- un profil d'expression?
- un noeud dans un réseau d'interaction ou de régulation?
- · une séquence promotrice?
- · un profile phylogénétique?

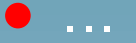

#### Noyaux pour séquences protéiques

- spectrum kernel (Eskin et al., 2002)
- Fisher kernel (Jaakkola et al., 1999)
- Smith-Waterman score (Vert et al., submitted)
- Résultats très encourageants pour la détectin d'homologie lointaine ou la prédiction de fonction et de localisation

#### Noyaux pour profiles d'expression

Un profil d'expression est un vecteur  $\vec{\Phi}(x)$ , pour lequel il existe de nombreux noyaux "classiques":

• Linéaire: 
$$
K(x, y) = \vec{\Phi}(x) \cdot \vec{\Phi}(y)
$$
.

• Polynomial: 
$$
K(x, y) = (\vec{\Phi}(x). \vec{\Phi}(y) + 1)^d
$$
.

• Gaussian: 
$$
K(x, y) = \exp\left(\frac{||\vec{\Phi}(x) - \vec{\Phi}(y)||^2}{2\sigma^2}\right)
$$
.

#### Noyaux pour profiles phylogenetiques (ISMB02)

- Profile phylogénétique: une suite de bits  $(0/1)$  qui indiquent la présence ou l'absence d'un homologue dans chaque génome séquencé.
- Intuition: deux gènes sont similaires si ils partagent des "patterns" d'évolution
- Solution: définir un modèle probabiliste simple de transmission de gènes entre espèces au cours de l'évolution, et:

$$
K(x, y) = \sum p(e)p(x|e)p(y|e)
$$

e evolution pattern

## **Evolution patterns**

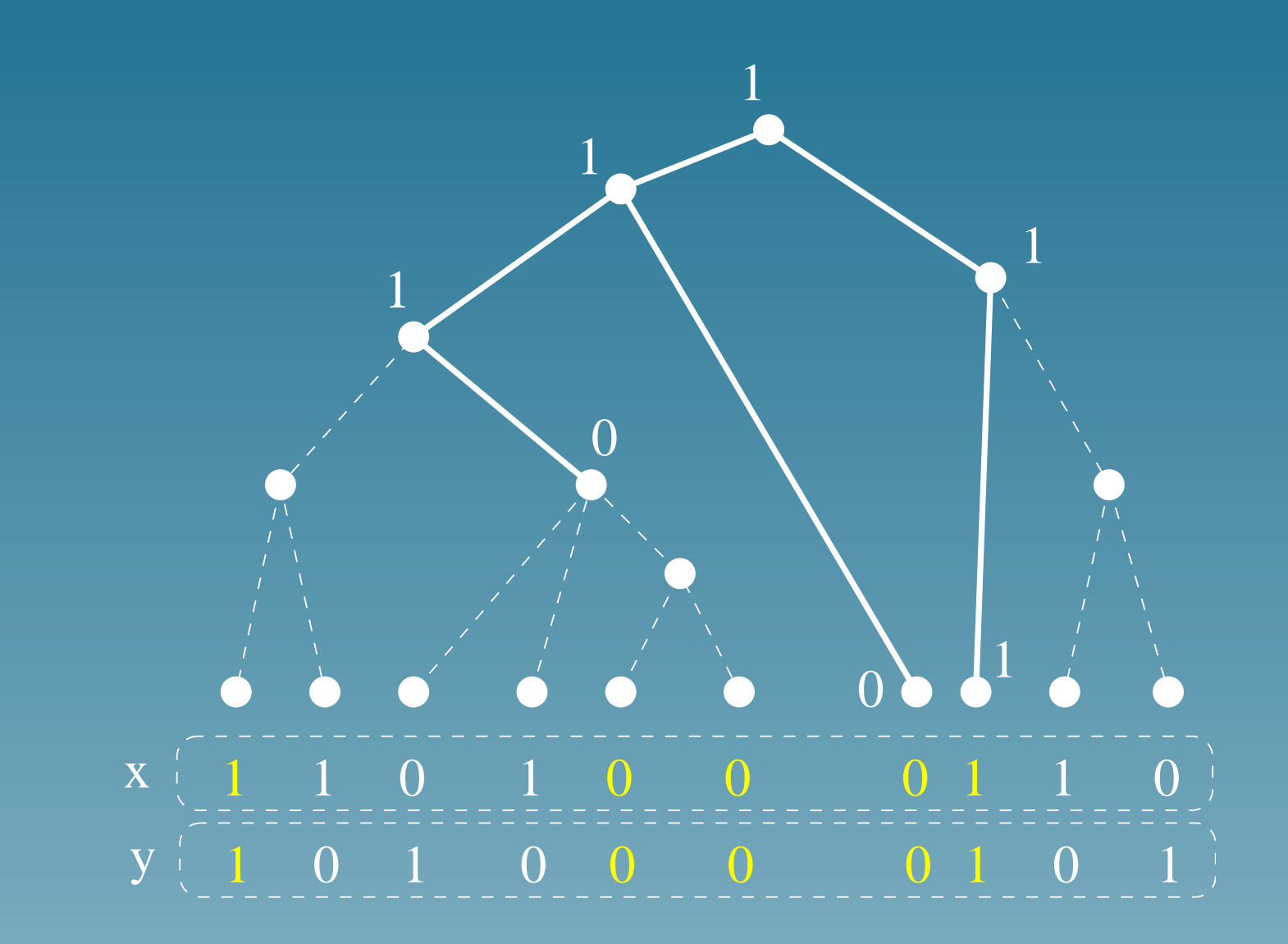

#### Propriétés de  $K(x, y)$

#### •  $K(.,.)$  est un noyau

- Deux gènes sont similaires quand ils ont partagé des "pattern" d'évolution avec une grande probabilité
- Implémentation: pour des profiles de longueur  $n$ ,  $K(x, y)$  se calcule une complexité linéaire en  $O(n)$  (bien qu'il y ait un nombre exponentiel de patterns à additioner)

# Application: Prédiction de fonction à partir des profiles phylogénétiques (indice  $ROC_{50}$ )

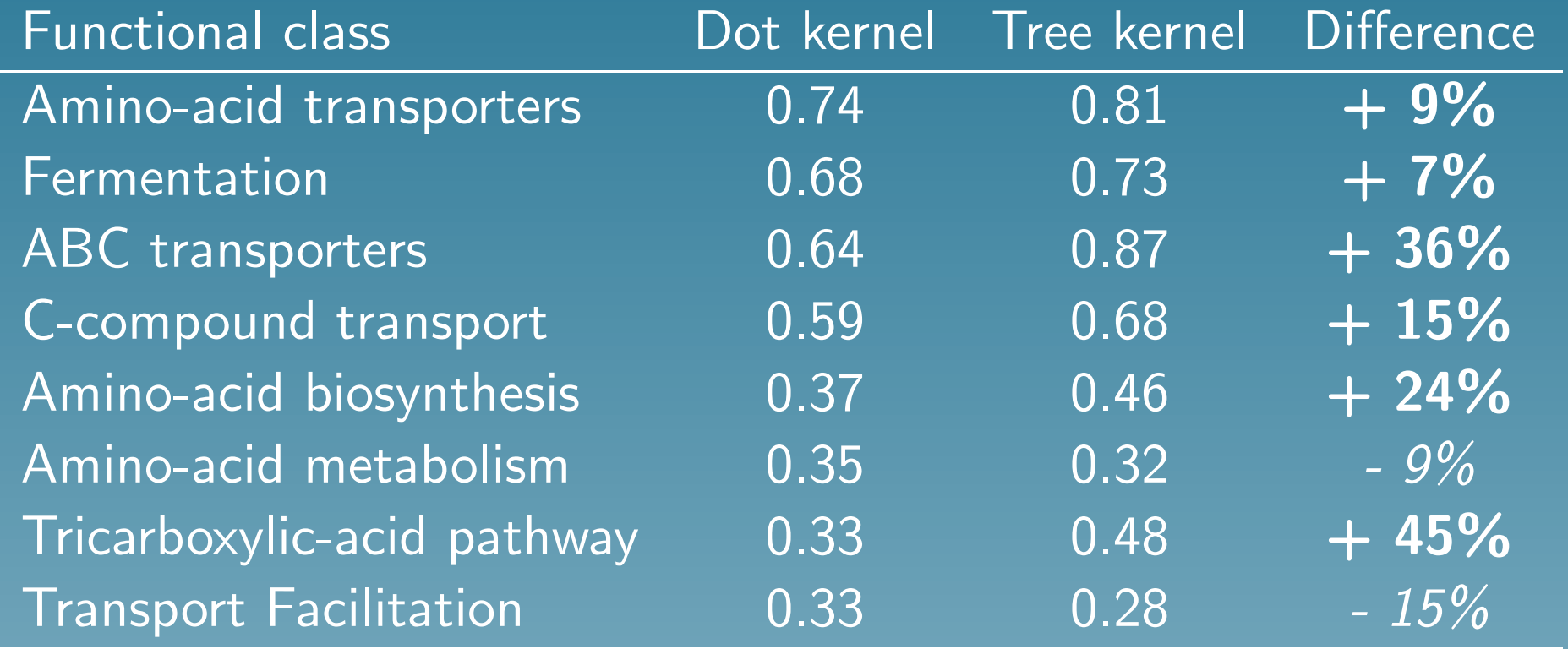

### Application: kernel PCA of phylogenetic profiles

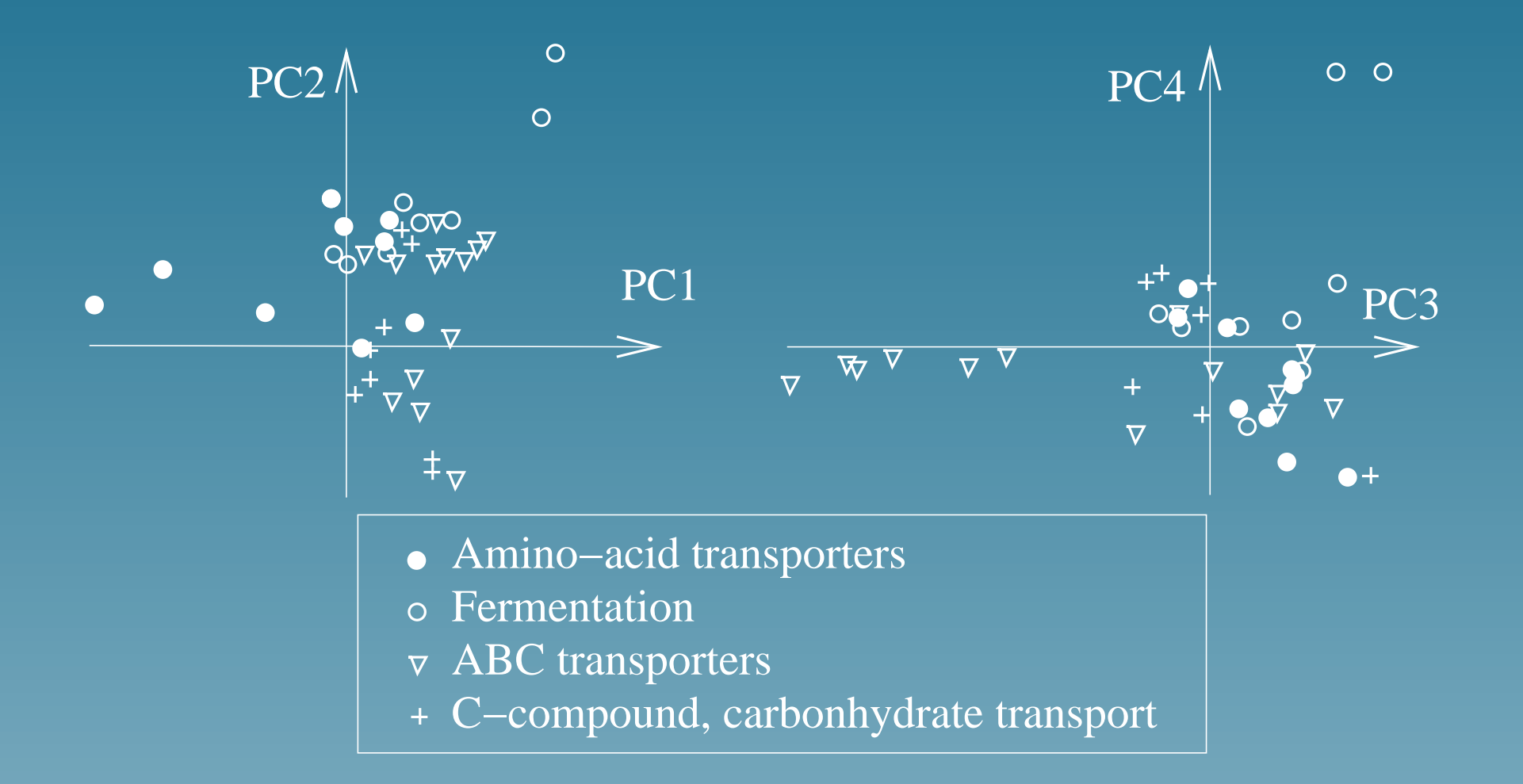

#### Noyau pour les noeuds d'un graphe (Kandor, 2001)

- But: Supposons que l'on puisse définir des relations binaires entre gènes (ex: interaction des protéines). Comment construire un noyau qui représente la topologie du graphe ainsi construit?
- Intuition : Deux gènes doivent être d'autant plus similaires qu'il y a de nombreux chemins courts entre eux dans le graphe.
- $\bullet$  Solution Soit  $L$  la matrice Laplacienne du graphe. Pour chaque  $\lambda > 0$ , on obtient un noyau par:

 $K = \exp(-\lambda L)$ 

#### **Exemple d'un graphe (1)**

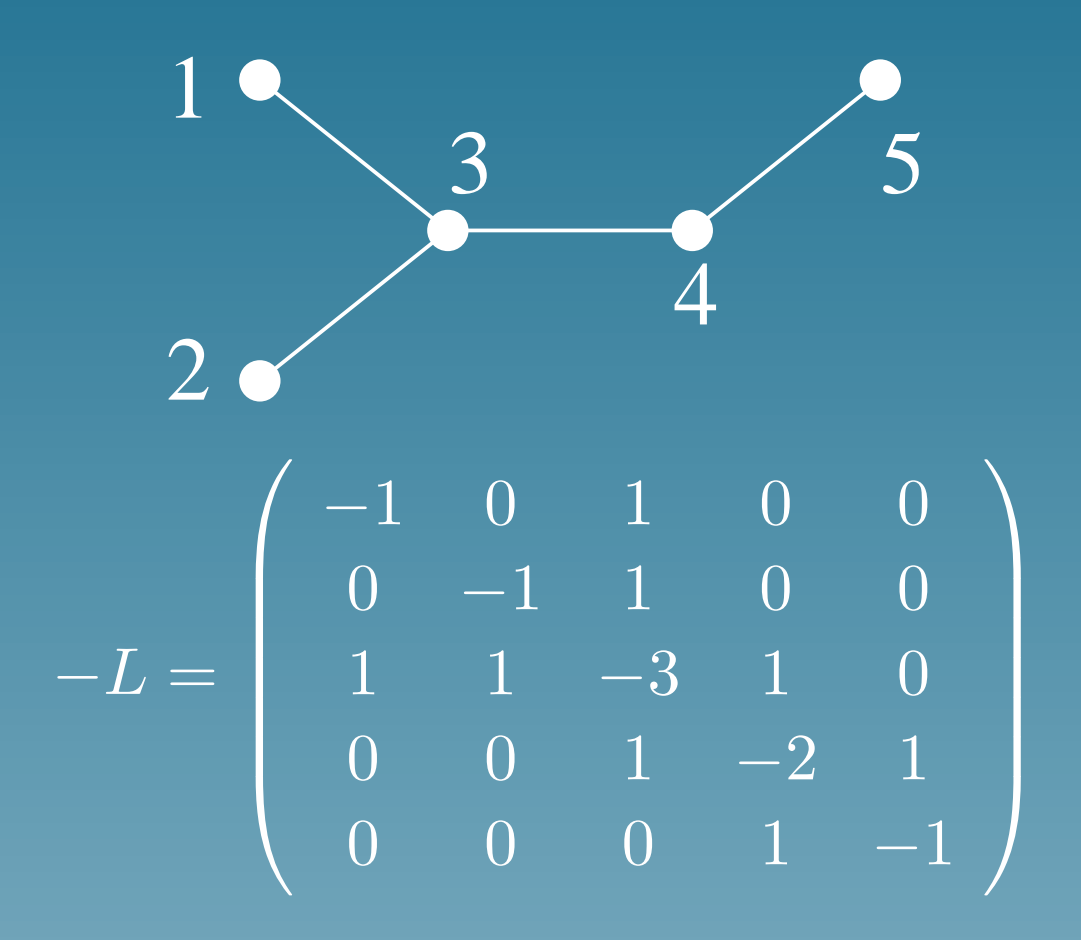

# Example d'un graphe (2)

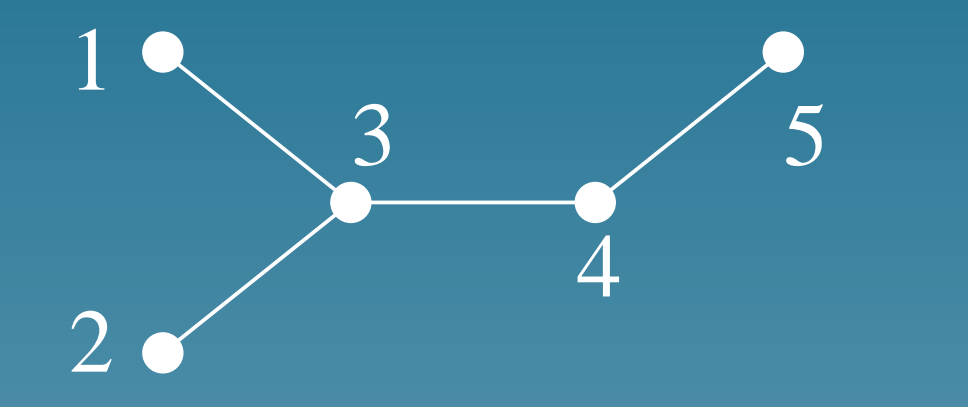

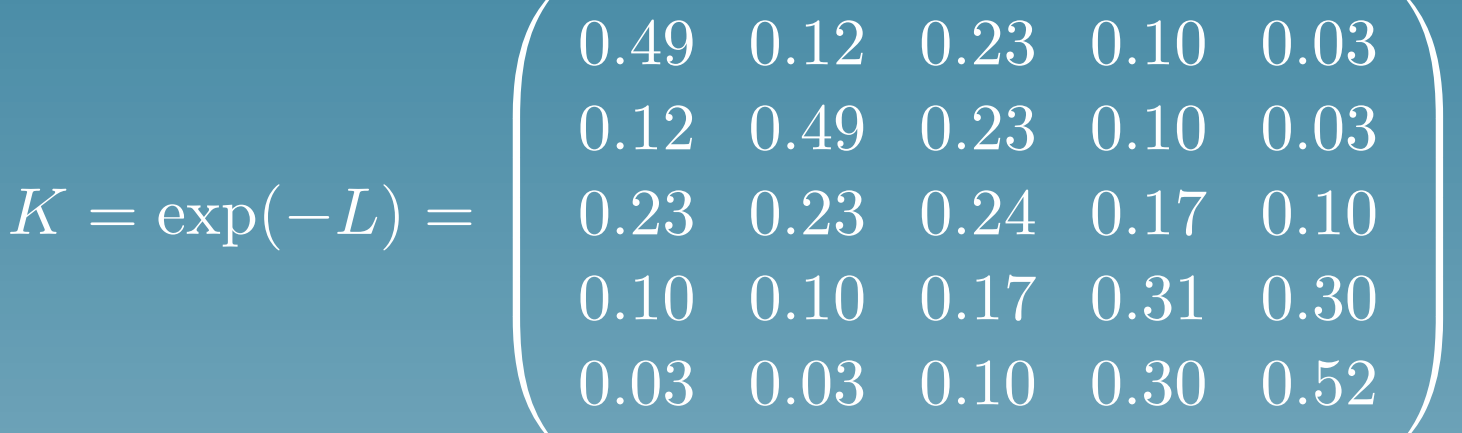

## Résumé

- · Des noyaux peuvent être construit à partir de connaissances biologiques a priori.
- La connaissance biologique est une information sur "quand deux gènes doivent être considérés comme similaires"
- De nombreux noyaux ont été imaginés récemment

#### Part 4

# Application: comparer un réseau de protéines et des données d'expression

# Le problème

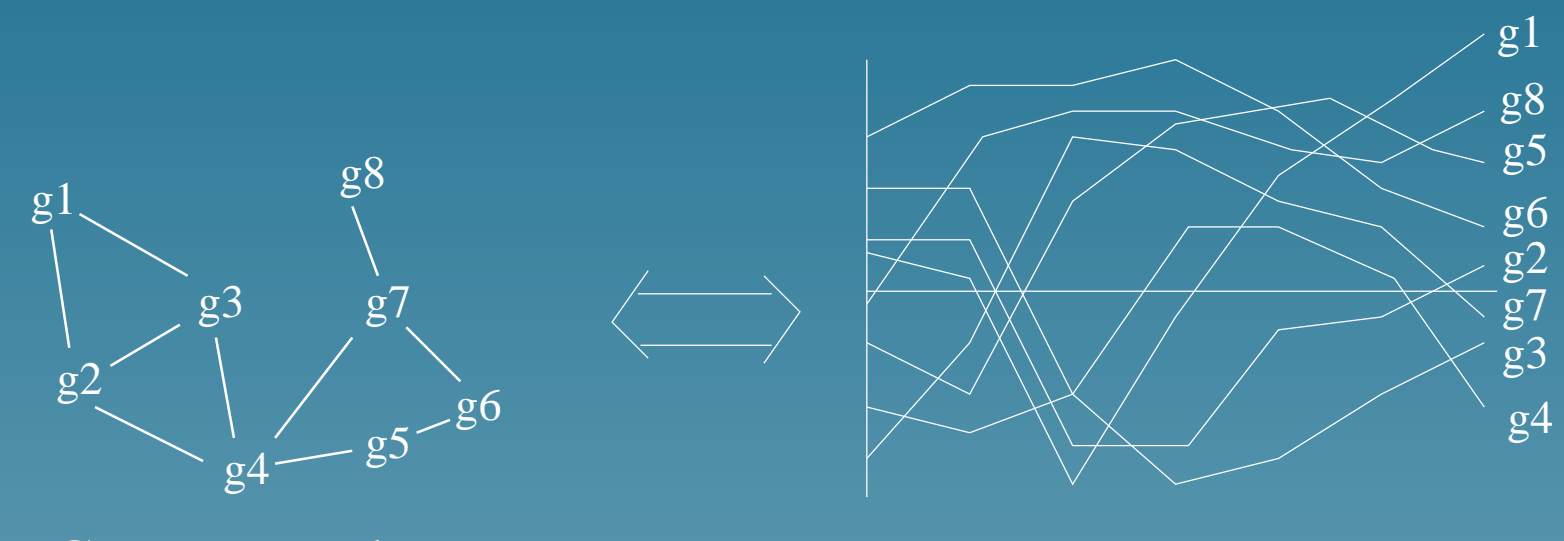

Gene network

**Expression profiles** 

Y a-t-il des "corrélations"?

#### Qu'est-ce qu'une corrélation?

- Une "tendance" d'expression partagée par des gènes proches les uns des autres dans le réseau
- Examples:
	- $\star$  Activation d'une voie métabolique: les enzymes qui catalyzent des réactions successives ont une expression qui est liée à l'activation de la voie
	- \* Formation d'un complexe de protéines: Les protéines qui le composent doivent avoir une expression coordonnée

#### Tendance d'expression

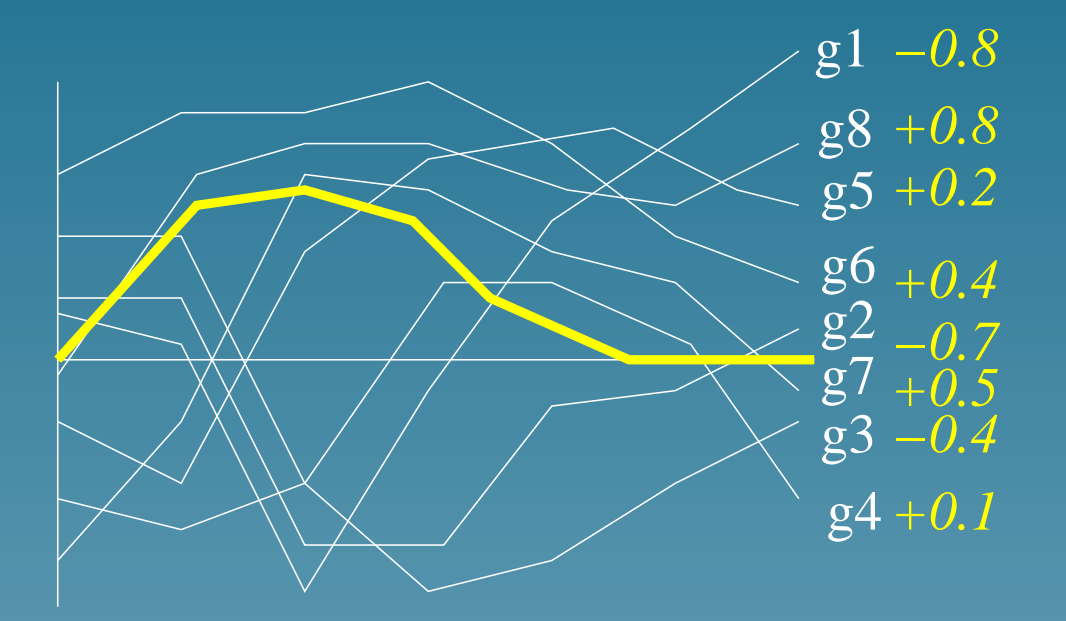

- Une tendance d'expression est n'importe quel profile.
- La correlation entre une tendance et le profile d'expression d'un gène quantifie comment le gène partage la tendance.

#### Régularité d'une tendance sur le graphe

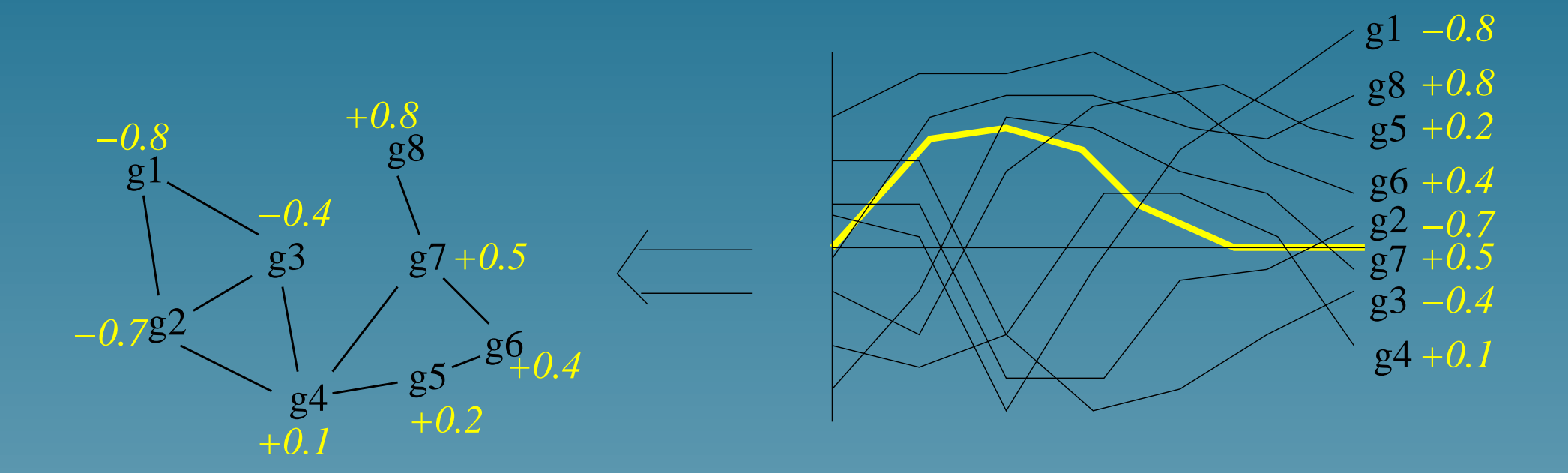

• Les tendances dont la corrélation varie lentement sur le graphe sont intéressantes.

# L'idée

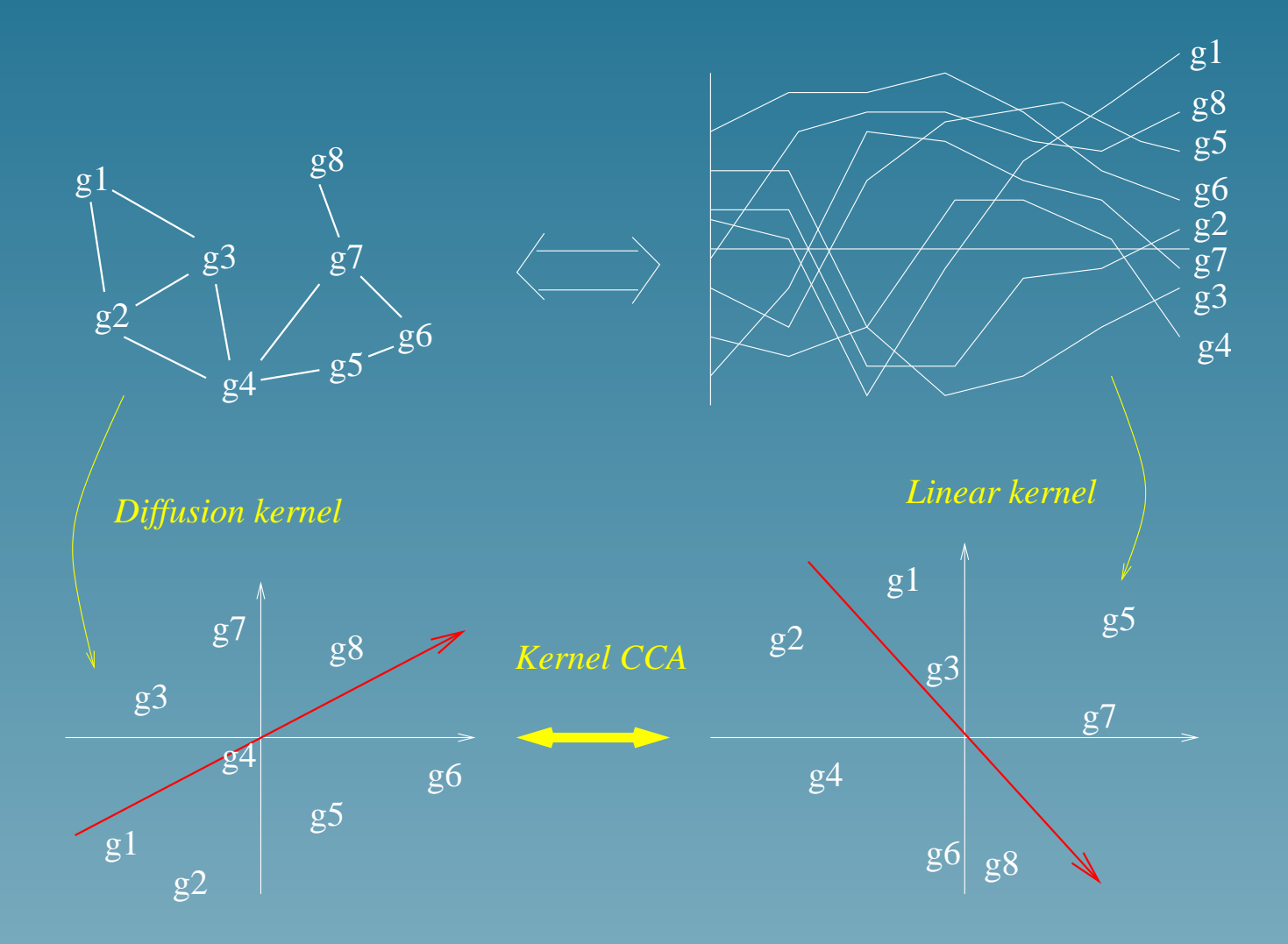

#### Noyaux utilisés

- · Graphe: un noyau de diffusion
- · Expression: un noyau linéaire

#### Kernel CCA (Bach and Jordan, 2002)

- Soit  $K_1$  le noyau de diffusion et  $K_2$  le noyau linéaire (correspondant à deux espaces Euclidiens différents).
- · Les directions de grandes corrélations peuvent être trouvées en résolvant l'équation:

$$
\begin{pmatrix} 0 & K_1K_2 \ K_2K_1 & 0 \end{pmatrix} \begin{pmatrix} \alpha \\ \beta \end{pmatrix} = \rho \begin{pmatrix} K_1^2 + \delta K_1 & 0 \ 0 & K_2^2 + \delta K_2 \end{pmatrix} \begin{pmatrix} \alpha \\ \beta \end{pmatrix}
$$

#### Pourquoi ca marche

On peut montrer que avec ces choix de noyaux, les directions de grandes corrélation dans les espaces Euclidiens associés correspondent à des tendances d'expression qui varient régulièrement sur le graphe!

### **Données**

- Réseau de gène: deux gènes sont liés si ils catalysent deux réactions successives (extrait de la base de données KEGG)
- Profiles d'expression: 18 mesures pour tous les genes (6,000) de la levure S. Cerevisiae par Spellman et al., correspondant à deux cycles cellulaires.

# Première tendance d'expression

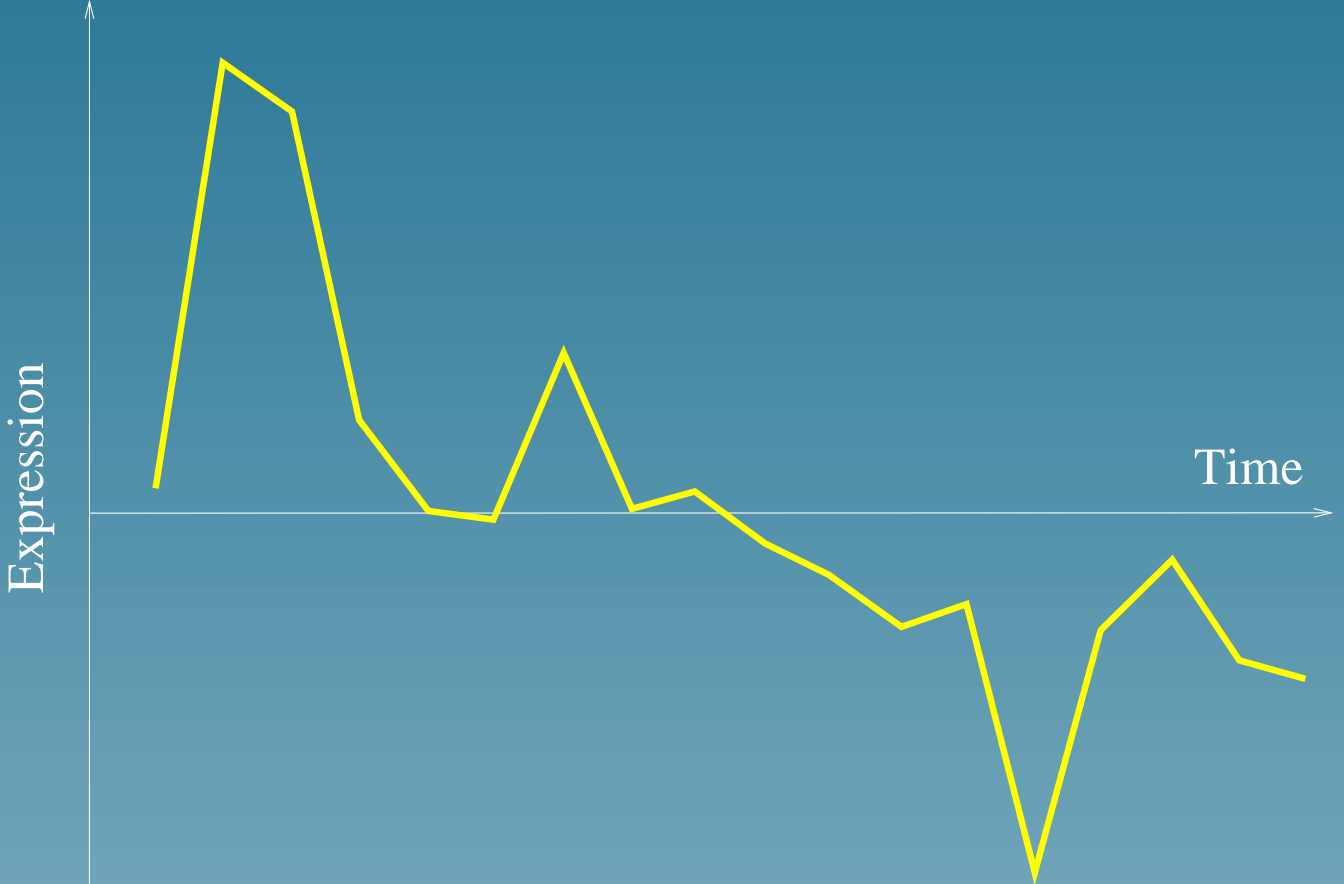

#### Voies métaboliques associées

50 genes with highest  $s_2 - s_1$  belong to:

- Oxidative phosphorylation (10 genes)
- Citrate cycle (7)
- · Purine metabolism (6)
- Glycerolipid metabolism (6)
- · Sulfur metobolism (5)
- · Selenoaminoacid metabolism (4), etc...

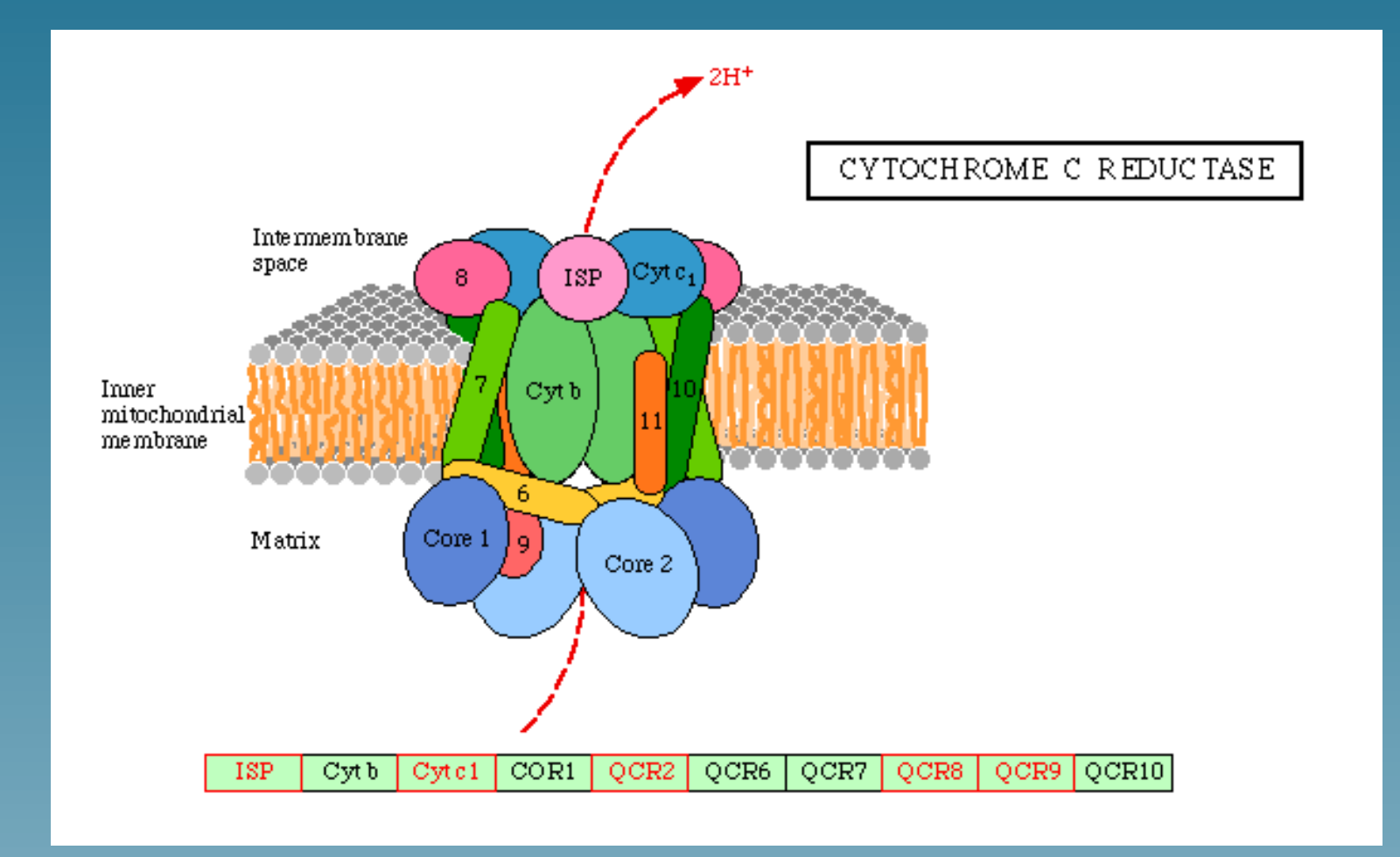

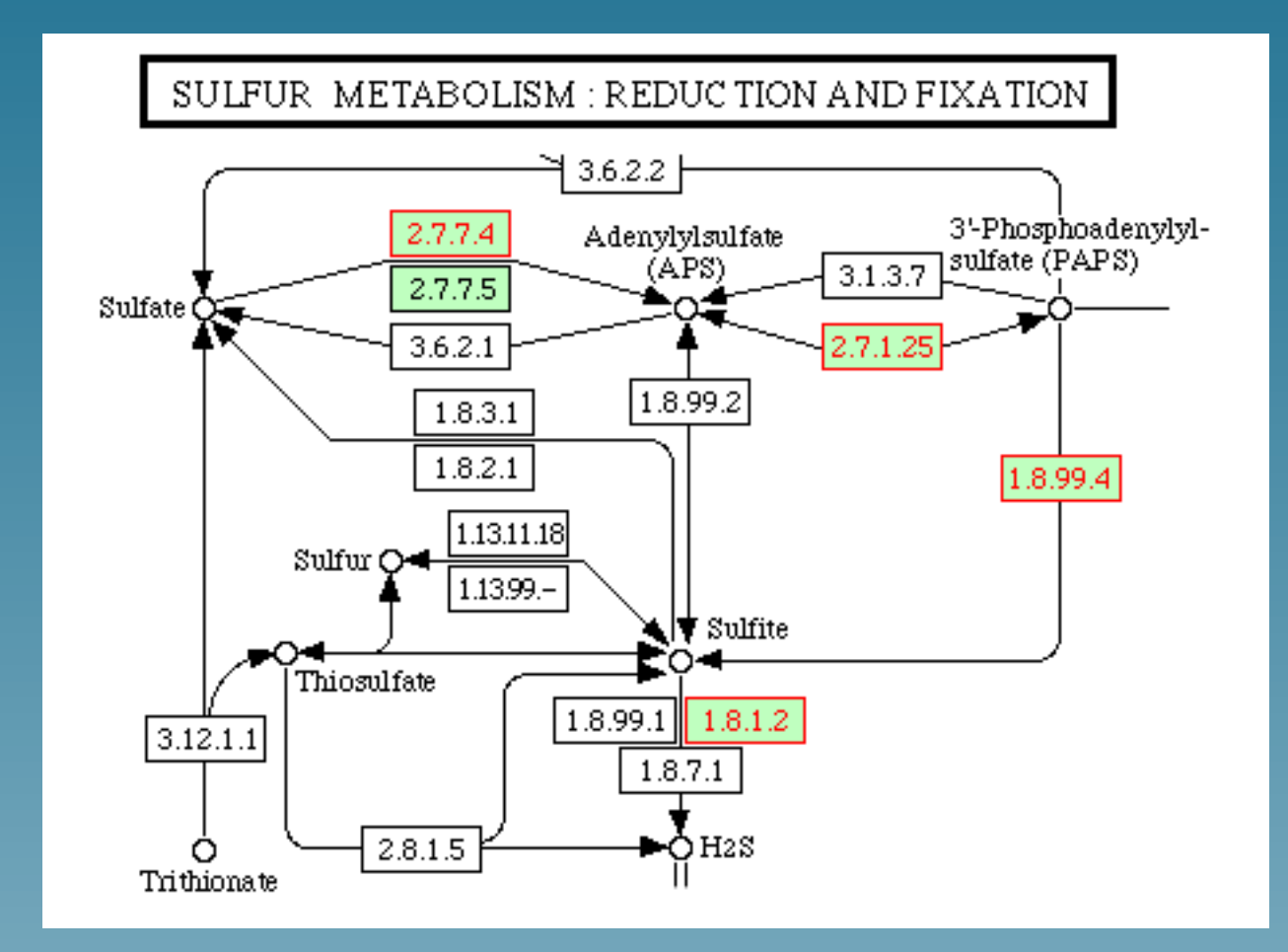

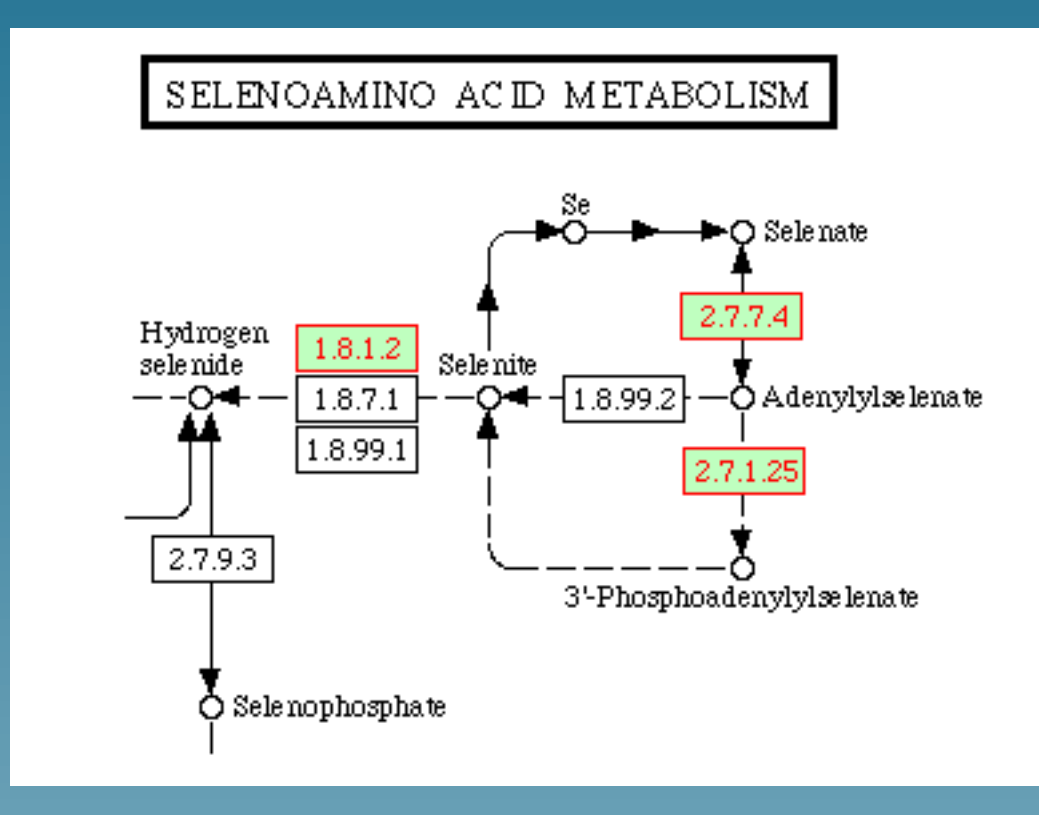

# Tendance inverse

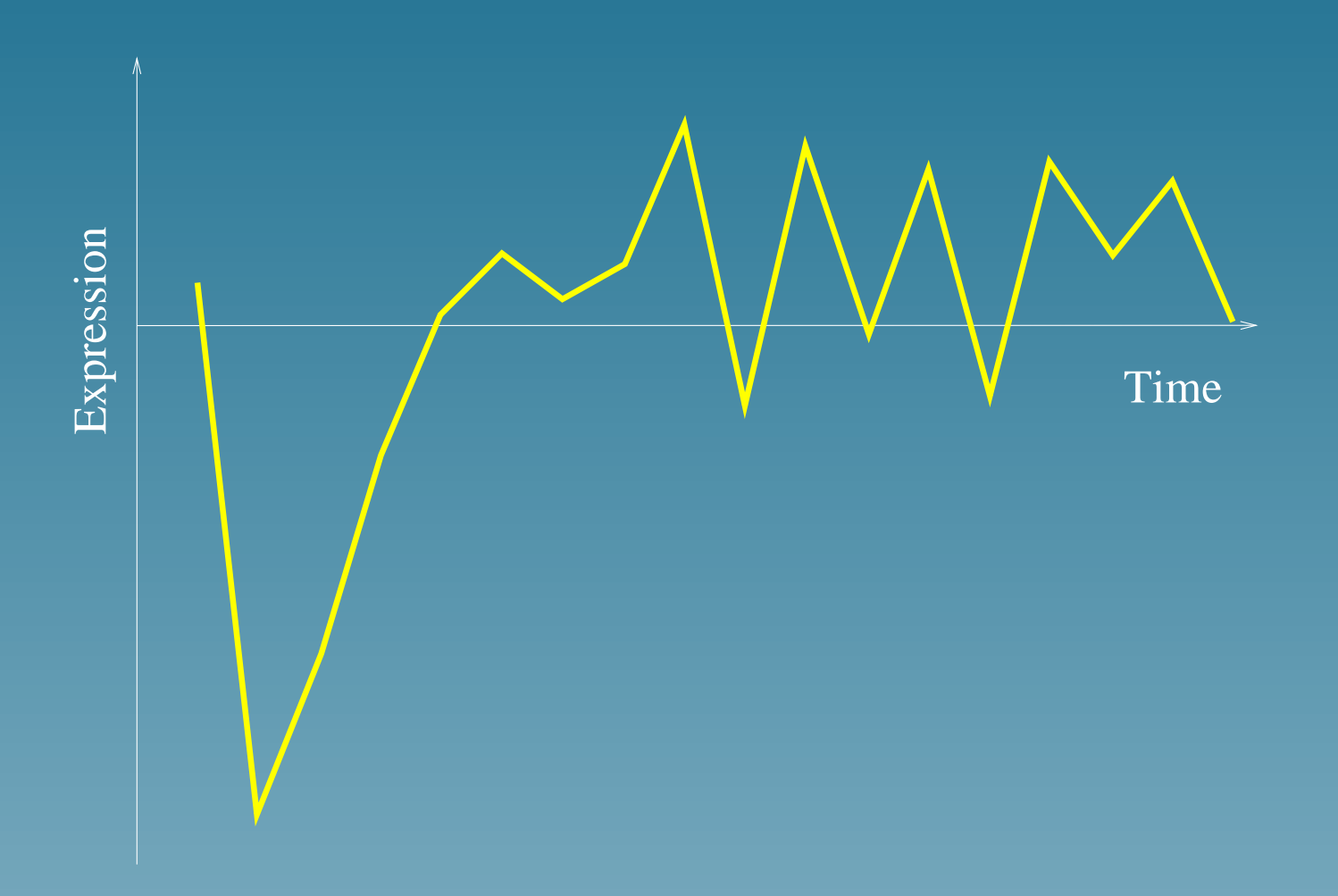

- RNA polymerase (11 genes)
- Pyrimidine metabolism (10)
- Aminoacyl-tRNA biosynthesis (7)
- Urea cycle and metabolism of amino groups (3)
- Oxidative phosphorlation (3)
- ATP synthesis(3), etc...

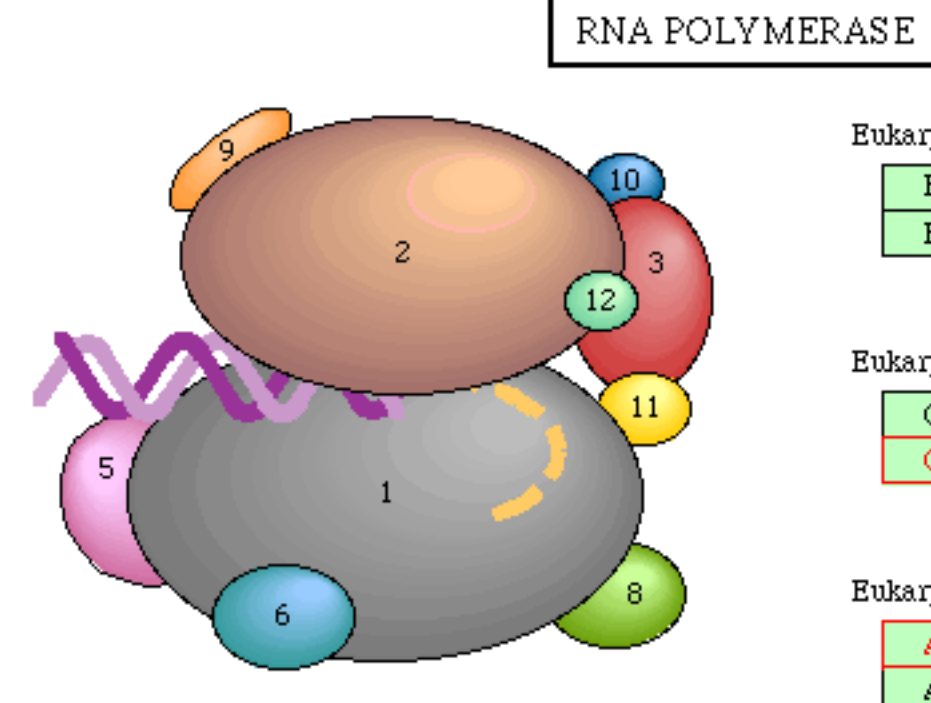

RNA polymerase II (Saccharomyces cerevisiae)

#### Eukaryotic Pol II

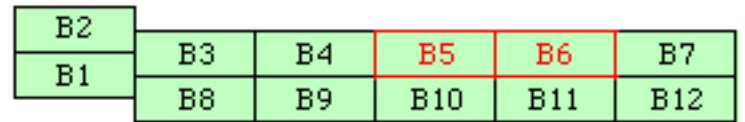

#### Eukaryotic Pol III

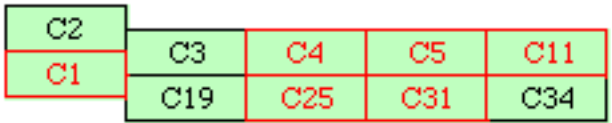

#### Eukaryotic Pol I

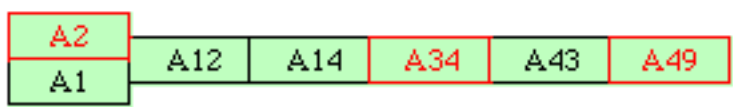

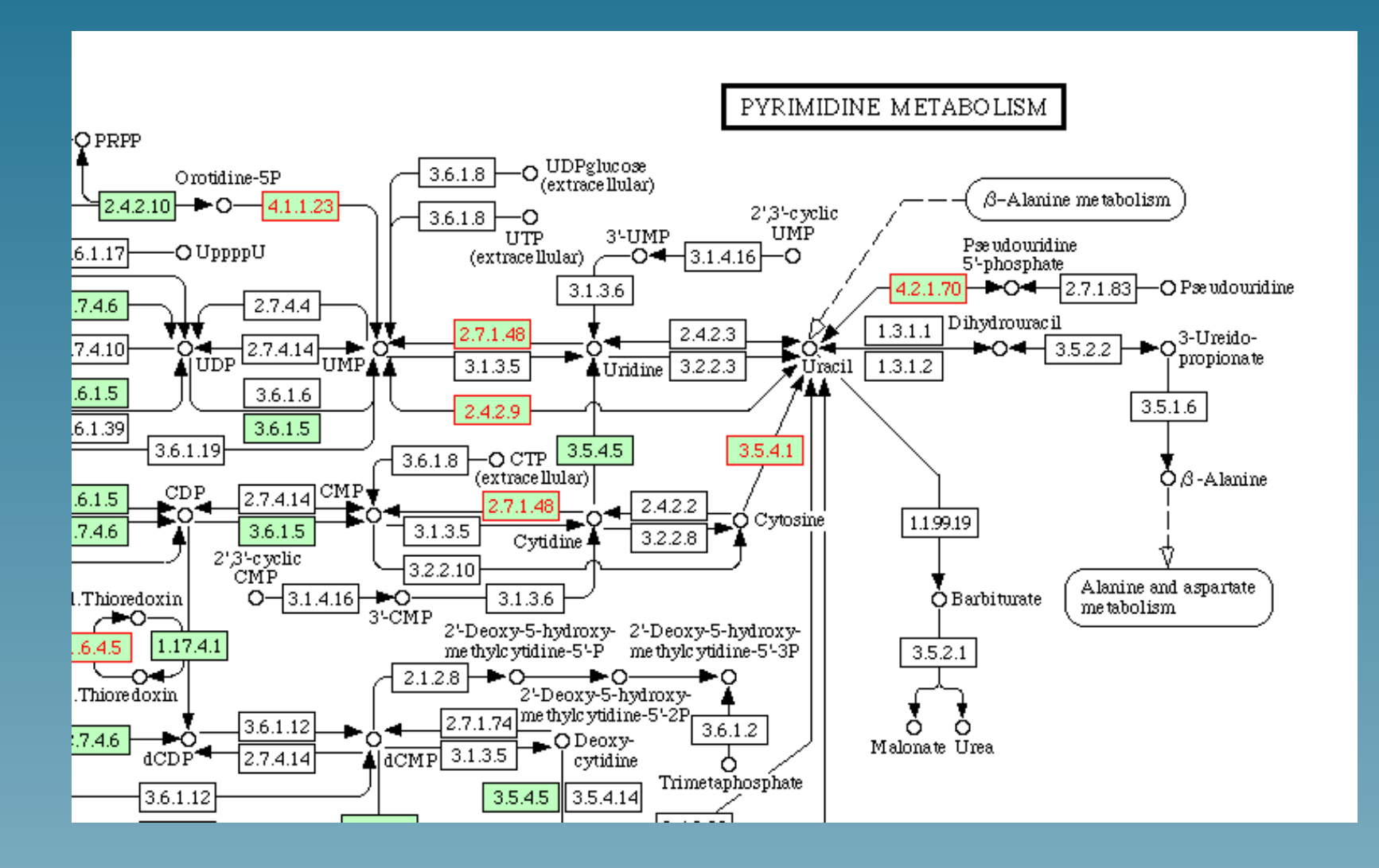

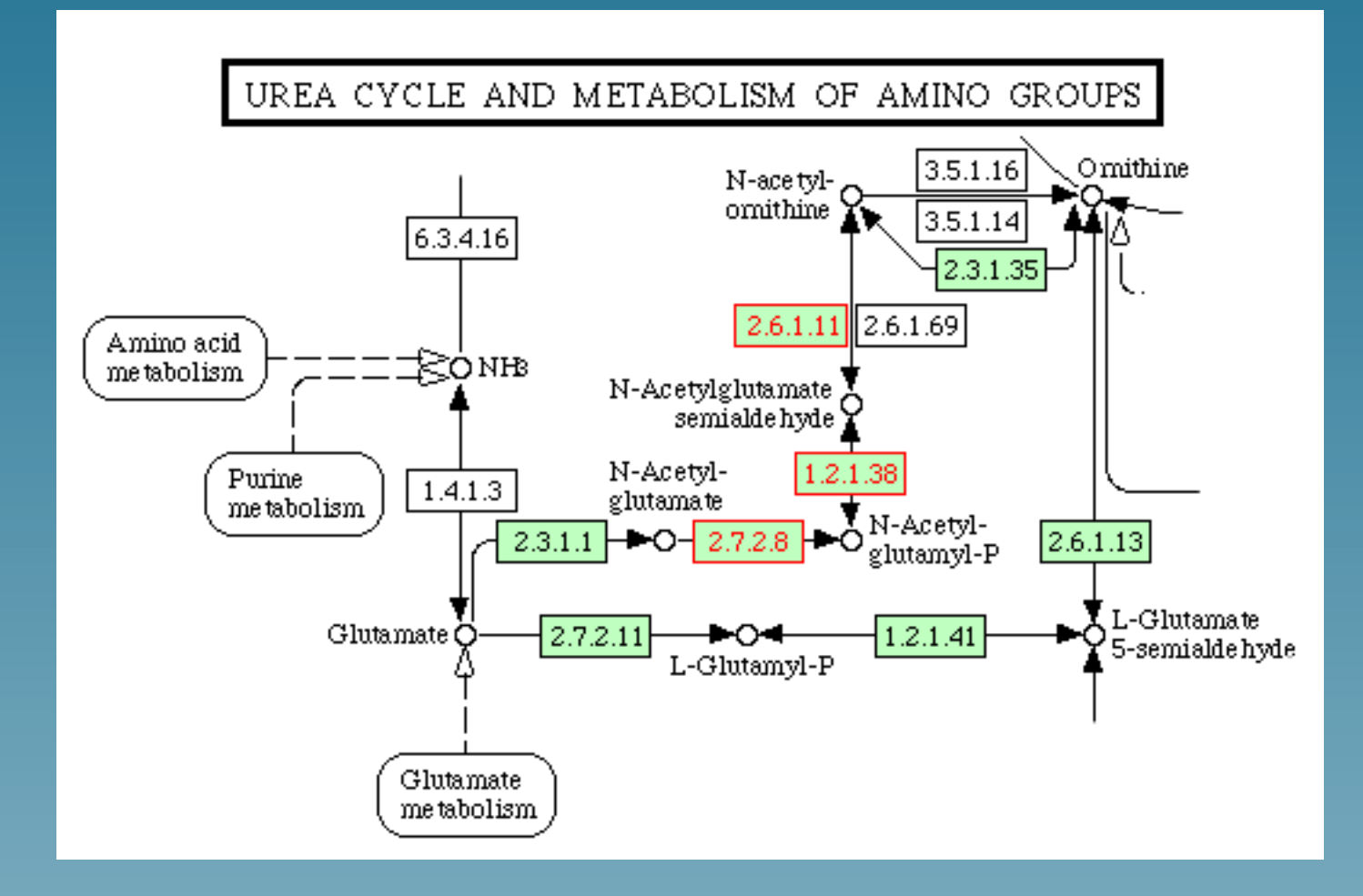

# Conclusion

### **Conclusion**

- L'approche par noyaux est flexible, et permet d'intégrer des données de nature hétérogènes.
- Elle permet d'intégrer des connaissances biologiques dans la construction de noyaux.
- Elle offre une grande modularité : choix du noyau, choix de la méthode.
- Donne de bons résultats et ouvre de nouvelles possibilités d'analyse.